## Mathematik IV f. Elektrotechnik Mathematik III f. Informatik 6. Übungsblatt

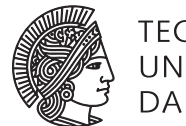

TECHNISCHE UNIVERSITÄT **DARMSTADT** 

Fachbereich Mathematik SoSe 2011 Prof. Dr. Stefan Ulbrich 25. Mai 2011 Dr. Lucia Panizzi Dipl.-Math. Sebastian Pfaff

## Gruppenübung

**Aufgabe G1** (Newton Verfahren)

Das Newton-Verfahren soll verwendet werden, um die Schnittpunkte der Ellipse

$$
\frac{x_1^2}{16} + \frac{x_2^2}{4} = 1
$$

mit dem Kreis um den Ursprung mit Radius 3, also  $x_1^2 + x_2^2 = 9$ , numerisch zu bestimmen.

- (a) Gib eine zweidimensionale Funktion  $F : \mathbb{R}^2 \to \mathbb{R}^2$  an, deren Nullstellen die Schnittpunkte dieser Ellipse mit dem Kreis sind.
- (b) Berechne für den Startpunkt  $(x_1, x_2)^{(0)} = (2, 2)$  einen Schritt des lokalen Newton-Verfahrens zur Bestimmung einer Nullstelle der Funktion *F*.
- (c) Beurteile die Qualität des berechneten Iterationspunktes  $x^{(1)}$  anhand einer Skizze.
- (d) Überprüfe, ob der Startpunkt (0, 0) zum Auffinden einer Nullstelle von *F* mit dem Newton-Verfahren geeignet ist. Begründe Deine Antwort.

**Aufgabe G2** (Numerische Lösung eines Anfangswertproblems)

Gegeben sei das Anfangswertproblem

$$
y'(t) = 2y - e^t
$$
,  $y(0) = 2$ .

- (a) Verwende nun die folgenden numerischen Verfahren mit Schrittweite 0.5, um auf dem Intervall [0, 1] Näherungswerte für *y*(*t*) zu bestimmen:
	- Explizites Euler-Verfahren,
	- Verfahren von Heun,
	- Klassisches Runge-Kutta-Verfahren (4.Ordnung).
- (b) Die analytische Lösung dieses AWPs lässt sich z.B. durch Variation der Konstanten berechnen und lautet

$$
y(t) = (e^{-t} + 1)e^{2t} = e^{t} + e^{2t}.
$$

Skizziere und vergleiche Deine Ergebnisse mit der analytischen Lösung und beurteile ihre Qualität.

**Aufgabe G3** (Multiple Choice: Newton-Verfahren)

Bei diesen Multiple Choice Aufgaben darf pro Frage nur eine Antwort angekreuzt werden. Für jedes richtige Kreuz gibt es einen Punkt. Für jedes falsche Kreuz wird ein halber Punkt abgezogen. Für kein Kreuz oder mehr als ein Kreuz pro Frage gibt es Null Punkte. Für die Gesamtpunktzahl dieser Aufgabe wird das Maximum aus Null und den erreichten Punkten gebildet.

- (a) Sei  $F : \mathbb{R} \to \mathbb{R}$  stetig differenzierbar, und *F* habe mindestens eine reelle Nullstelle.
	- Dann konvergiert das globalisierte Newton-Verfahren für alle reellen Startwerte.
	- ◯ Wenn *F'* auf ℝ nichtsingulär ist, dann konvergiert das globalisierte Newton-Verfahren für alle reellen Startwerte.
	- ◯ Wenn *F*' in den Nullstellen von *F* nichtsingulär ist, dann konvergiert das globalisierte Newton-Verfahren für alle reellen Startwerte.
- (b) Sei *F* : R → R stetig differenzierbar, und *F* habe mindestens eine reelle Nullstelle. Das Globalisierte Newton-Verfahren konvergiere von einem Startwert  $x^{(0)}$   $\in$   $\R$  mit Schrittweite  $\sigma_k$   $=$  1 für alle  $k$   $\in$   $\mathbb{N}.$ 
	- Dann können das globalisierte und das lokale Newton-Verfahren für diesen Startwert unter Umständen gegen unterschiedliche Nullstellen konvergieren.
	- Dann konvergiert das globalisierte Newton-Verfahren für diesen Startwert unter Umständen schneller als das lokale Newton-Verfahren.
	- Dann stimmen das globalisierte und das lokale Newton-Verfahren für diesen Startwert überein.
- (c) Sei  $F : \mathbb{R} \to \mathbb{R}$  stetig differenzierbar, und *F* habe mindestens zwei reelle Nullstellen. Wenn  $F'$  in den Nullstellen nichtsingulär ist,
	- dann gibt es zu jeder Nullstelle ein Intervall, so dass das lokale Newton-Verfahren für alle Startwerte aus diesem Intervall mindestens superlinear konvergiert.
	- dann gibt es ein Intervall, das alle Nullstellen enthält, so dass das lokale Newton-Verfahren für alle Startwerte aus diesem Intervall konvergiert.
	- dann kann es beliebig nahe an den Nullstellen Startwerte geben, so dass das lokale Newton-Verfahren nicht konvergiert.

## Hausübung

**Aufgabe H1** (Numerische Lösung eines Anfangswertproblems)

Betrachte das Anfangswertproblem

$$
y'=y
$$
,  $y(0)=1$ .

Gib für folgende Verfahren die Verfahrensgleichungen für  $u_{i+1}$  an und verwende die konstante Schrittweite  $h = \frac{1}{10}$ , um die Näherung  $u_{10}$  an  $y(1)$  zu bestimmen:

- Verfahren von Heun,
- Klassiches Runge-Kutta-Verfahren (RK4).

Vergleiche Deine Ergebnisse miteinander, mit dem expliziten Eulerverfahren und der exakten Lösung *e* = 2.7182818 . . ..

**Aufgabe H2** (Programmieraufgabe: Lokales Newton-Verfahren)

a) Schreibe ein Programm, welches das lokale Newton-Verfahren aus der Vorlesung implementiert. Das Verfahren terminiere, falls  $\|F(x^{(k)})\| \leq tol$  oder  $k \geq k_{\max}$ . Es sollte folgende Eingabeparameter haben: Die Funktion *F*(*x*) und deren Ableitung, den Startpunkt *x* <sup>0</sup> und die Anzahl von Iterationen *k*max, die maximal durchgeführt werden sollen, sowie die Toleranz *t ol*.

Ausgegeben werden sollte der letzte Iterationspunkt *x k* , die Anzahl der benötigten Iterationen *k* und der aktuelle Funktionswert *F*(*x k* ) bzw. ein Hinweis auf Erfolg oder Misserfolg des Verfahrens.

- b) Teste Dein Verfahren an den folgenden Funktionen:
	- *F*1(*x*) = *x* <sup>3</sup> − *x*, für Startpunkte: *x* <sup>0</sup> ∈ {2, 0.5,−0.5, 0.4}.
	- $F2(x) = \frac{x}{\sqrt{1+x^2}}$ , für Startpunkte  $x^0 \in \{1, 3, -1\}$ .
	- $F3(x) = x^4 x^3 + x^2 1$ , für Startpunkte  $x^0 \in \{2, -1, 0, 0.00001, 10\}$ .
	- *F*4(*x*) = sin(12 · *x*), für Startpunkte  $x^0 \in \{0.1, 0.09, 3.14\}.$
- c) Teste Dein Programm ausserdem für weitere sinnvolle Startwerte Deiner Wahl und versuche das Verhalten Deines Programms für die obigen Funktionen zu erklären.